# **PyCD Documentation**

**PyCD**

**Apr 29, 2020**

## Contents:

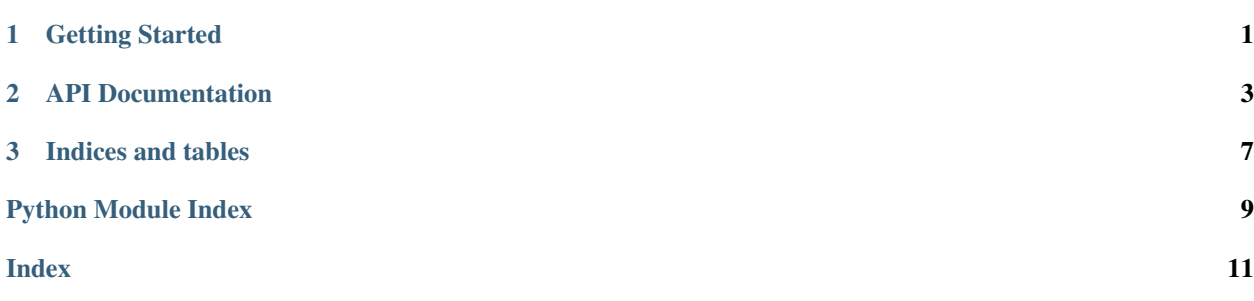

## CHAPTER 1

Getting Started

<span id="page-4-0"></span>This page details how to get started with PyCD.

## CHAPTER 2

## API Documentation

#### <span id="page-6-1"></span><span id="page-6-0"></span>**class** PyCD.**Material**(*material\_parameters*)

Defines the properties and structure of working material

#### **generate\_sites**(*element\_type\_indices*, *cell\_size*) Generates NumPy array of sites for the specified element types and cell size

#### Parameters

- element\_type\_indices
- cell\_size (*np.ndarray*) size of the cell
- **Returns return sites –** Object of cell coordinates, quantum index list, system element index list

#### Return type object

#### **class** PyCD.**Neighbors**(*material*, *system\_size*, *pbc*) Returns the neighbor list file :param system\_size: size of the super cell in terms of number of

unit cell in three dimensions

**compute\_distance**(*system\_size*, *system\_element\_index\_1*, *system\_element\_index\_2*) Returns the distance in atomic units between the two system element indices for a given system size :param system\_size: :param system\_element\_index\_1: :param system\_element\_index\_2: :return:

```
generate_neighbor_list(dst_path, local_system_size)
```
Adds the neighbor list to the system object and returns the neighbor list :param dst\_path: :param local\_system\_size: :return:

#### **get\_coordinates**(*system\_size*, *system\_element\_index*)

Returns the coordinates in atomic units of the given system element index for a given system size :param system\_size: :param system\_element\_index: :return:

#### **get\_pairwise\_min\_image\_vector\_data**(*dst\_path*)

Returns cumulative displacement list for the given system size printed out to disk :param dst\_path: :return:

<span id="page-7-0"></span>**get\_quantum\_indices**(*system\_size*, *system\_element\_index*)

Returns the quantum indices of the element :param system\_size: :param system\_element\_index: :return:

**get\_system\_element\_index**(*system\_size*, *quantum\_indices*)

Returns the system\_element\_index of the element :param system\_size: :param quantum\_indices: :return:

**hop\_neighbor\_sites**(*bulk\_sites*, *center\_site\_indices*, *neighbor\_site\_indices*, *cutoff\_dist\_limits*, *cutoff\_dist\_key*)

Returns system\_element\_index\_map and distances between center sites and its neighbor sites within cutoff distance :param bulk\_sites: :param center\_site\_indices: :param neighbor\_site\_indices: :param cutoff dist limits: :param cutoff dist key: :return:

**class** PyCD.**System**(*material\_info*, *material\_neighbors*, *hop\_neighbor\_list*, *pairwise\_min\_image\_vector\_data*, *alpha*, *r\_cut*, *k\_cut*, *precision\_parameters*, *step\_system\_size\_array*, *step\_hop\_neighbor\_master\_list*)

defines the system we are working on

Attributes: size: An array (3 x 1) defining the system size in multiple of unit cells

**get\_precomputed\_array**(*dst\_path*, *compute\_energy\_contributions*, *return\_k\_vector\_data*)

Parameters **dst\_path** –

Returns

- **pot\_k\_ewald**(*k\_max*, *alpha*, *k\_cut*) Updates precomputed array with potential energy contributions from reciprocal-space
- **pot\_k\_ewald\_with\_k\_vector\_data**(*charge\_list\_prod*, *k\_max*, *alpha*, *k\_cut*) Updates precomputed array with potential energy contributions from reciprocal-space

#### **pot\_r\_ewald**(*alpha*, *r\_cut*)

Generates precomputed array with potential energy contributions from real-space confined to simulation cell i.e. n\_max= $[0, 0, 0]$ 

**class** PyCD.**Run**(*system*, *precomputed\_array*, *temp*, *ion\_charge\_type*, *species\_charge\_type*, *n\_traj*, *t\_final*, *time\_interval*, *species\_count*, *initial\_occupancy*, *relative\_energies*, *external\_field*, *doping*)

defines the subroutines for running Kinetic Monte Carlo and computing electrostatic interaction energies

- **charge\_config**(*occupancy*, *dopant\_site\_indices*)
- Returns charge distribution of the current configuration :param occupancy: :param ion\_charge\_type: :param species\_charge\_type: :return:
- **do\_kmc\_steps**(*dst\_path*, *output\_data*, *random\_seed*, *compute\_mode*) Subroutine to run the KMC simulation by specified number of steps :param dst\_path: :return:

**generate\_initial\_occupancy**(*dopant\_site\_indices*)

generates initial occupancy list based on species count: :param species count: :return:

#### **preproduction**(*dst\_path*, *random\_seed*)

Subroutine to setup input files to run the production stage of the simulation :param dst\_path: :param random\_seed: :return:

**class** PyCD.**Analysis**(*material\_info*, *n\_dim*, *species\_count*, *n\_traj*, *t\_final*, *time\_interval*, *msd\_t\_final*, *trim\_length*, *temp*, *repr\_time='ns'*, *repr\_dist='Angstrom'*)

Post-simulation analysis methods

#### **compute\_msd**(*dst\_path*, *output\_data*) Returns the squared displacement of the trajectories :param dst\_path: :return:

**generate\_msd\_plot**(*msd\_data*, *sem\_data*, *display\_error\_bars*, *species\_types*, *file\_name*, *dst\_path*) Returns a line plot of the MSD data :param msd\_data: :param std\_data: :param display\_error\_bars: :param species\_types: :param file\_name: :param dst\_path: :return:

```
class PyCD.material_setup.ReturnValues(input_dict)
dummy class to return objects from methods defined inside other classes
```
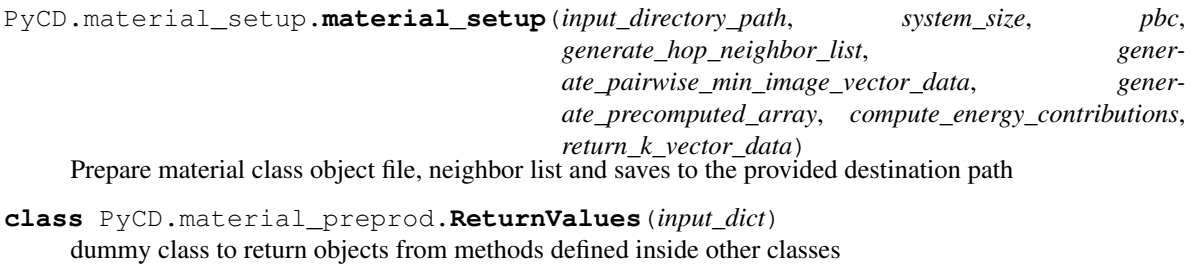

<span id="page-8-3"></span><span id="page-8-2"></span>**class** PyCD.material\_run.**ReturnValues**(*input\_dict*) dummy class to return objects from methods defined inside other classes

- <span id="page-8-1"></span>**class** PyCD.material\_msd.**ReturnValues**(*input\_dict*) dummy class to return objects from methods defined inside other classes
- <span id="page-8-0"></span>PyCD.io.**generate\_report**(*start\_time*, *dst\_path*, *file\_name*, *print\_time\_elapsed*, *prefix=None*) Generates a report file to the output directory This function writes out a VASP-style POSCAR file and returns dict containing a variety of POSCAR-derived quantities.

#### **Parameters**

- start time (*datetime.datetime*) Time value when this function is called
- **dst\_path** (*str*) The location of the destination file to write out
- **file\_name** (*str*) The file name of the output report
- **print time elapsed** (*bool*) Flag value to whether to print elapsed time or not
- **prefix** (*str or NoneType*) String value to prefix the newly generated report content

#### Returns None

Return type NoneType

#### PyCD.io.**read\_poscar**(*input\_file\_path*)

This function reads in a VASP-style POSCAR file and returns dict containing a variety of POSCAR-derived quantities.

Parameters file\_location (*str*) – The location of the POSCAR file to read in

Returns poscar info – Dict of POSCAR-derived quantities

Return type dict of  $\{str: np\$ . ndarray, str : list, str : list, str : int, str : str, str : np.ndarray, str : str $\}$ 

PyCD.io.**write\_poscar**(*src\_file\_path*, *dst\_file\_path*, *file\_format*, *element\_types\_cluster*, *num\_elements\_cluster*, *coordinate\_type*, *coordinates\_cluster*)

This function writes out a VASP-style POSCAR file and returns dict containing a variety of POSCAR-derived quantities.

#### **Parameters**

- src file path  $(str)$  The location of the source file to read in
- dst\_file\_path (*str*) The location of the destination file to write out
- file\_format (*str*) The file format of the source coordinate file: VASP, VESTA, unknown
- element\_types\_cluster (*list*) List of element types in the cluster
- **num\_elements\_cluster** (*list*) List containing number of elements for each element type listed in element\_types\_cluster
- <span id="page-9-0"></span>• coordinate\_type (*str*) – Nature of coordinates : Cartesian or Fractional
- coordinates\_cluster (*np.ndarray*) NumPy array containing the coordinates within the selected cluster

#### Returns None

#### Return type NoneType

**class** PyCD.scripts.data\_profile.**DataProfile**(*dst\_path*, *system\_directory\_path*, *variable\_quantity\_type\_index*, *variable\_quantity\_index*, *variable\_quantity\_list*, *species\_count*, *t\_final*, *time\_interval*, *n\_traj*, *external\_field*, *doping*)

## CHAPTER 3

Indices and tables

- <span id="page-10-0"></span>• genindex
- modindex
- search

## Python Module Index

## <span id="page-12-0"></span>p

PyCD.io, [5](#page-8-0) PyCD.material\_msd, [5](#page-8-1) PyCD.material\_preprod, [5](#page-8-2) PyCD.material\_run, [5](#page-8-3) PyCD.material\_setup, [5](#page-8-4)

### Index

## <span id="page-14-0"></span>A

Analysis (*class in PyCD*), [4](#page-7-0)

## C

charge\_config() (*PyCD.Run method*), [4](#page-7-0) compute\_distance() (*PyCD.Neighbors method*), [3](#page-6-1) compute\_msd() (*PyCD.Analysis method*), [4](#page-7-0)

## D

DataProfile (*class in PyCD.scripts.data\_profile*), [6](#page-9-0) do\_kmc\_steps() (*PyCD.Run method*), [4](#page-7-0)

## G

generate\_initial\_occupancy() (*PyCD.Run method*), [4](#page-7-0) generate\_msd\_plot() (*PyCD.Analysis method*), [4](#page-7-0) generate\_neighbor\_list() (*PyCD.Neighbors method*), [3](#page-6-1) generate\_report() (*in module PyCD.io*), [5](#page-8-5) generate\_sites() (*PyCD.Material method*), [3](#page-6-1) get\_coordinates() (*PyCD.Neighbors method*), [3](#page-6-1) get\_pairwise\_min\_image\_vector\_data() (*PyCD.Neighbors method*), [3](#page-6-1) get\_precomputed\_array() (*PyCD.System method*), [4](#page-7-0) get\_quantum\_indices() (*PyCD.Neighbors method*), [4](#page-7-0) get\_system\_element\_index() (*PyCD.Neighbors* write\_poscar() (*in module PyCD.io*), [5](#page-8-5) *method*), [4](#page-7-0)

## H

hop\_neighbor\_sites() (*PyCD.Neighbors method*), [4](#page-7-0)

## M

Material (*class in PyCD*), [3](#page-6-1) material\_setup() (*in module PyCD.material\_setup*), [5](#page-8-5)

## N

Neighbors (*class in PyCD*), [3](#page-6-1)

## P

pot\_k\_ewald() (*PyCD.System method*), [4](#page-7-0) pot\_k\_ewald\_with\_k\_vector\_data() (*PyCD.System method*), [4](#page-7-0) pot\_r\_ewald() (*PyCD.System method*), [4](#page-7-0) preproduction() (*PyCD.Run method*), [4](#page-7-0) PyCD.io (*module*), [5](#page-8-5) PyCD.material\_msd (*module*), [5](#page-8-5) PyCD.material\_preprod (*module*), [5](#page-8-5) PyCD.material\_run (*module*), [5](#page-8-5) PyCD.material\_setup (*module*), [5](#page-8-5)

## R

read\_poscar() (*in module PyCD.io*), [5](#page-8-5) ReturnValues (*class in PyCD.material\_msd*), [5](#page-8-5) ReturnValues (*class in PyCD.material\_preprod*), [5](#page-8-5) ReturnValues (*class in PyCD.material\_run*), [5](#page-8-5) ReturnValues (*class in PyCD.material\_setup*), [5](#page-8-5) Run (*class in PyCD*), [4](#page-7-0)

### S

System (*class in PyCD*), [4](#page-7-0)

## W